**vm**ware PRESS

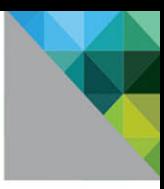

# **Essential Virtual SAN**

## **Administrator's Guide to VMware VSAN**

**Cormac Hogan Duncan Epping** 

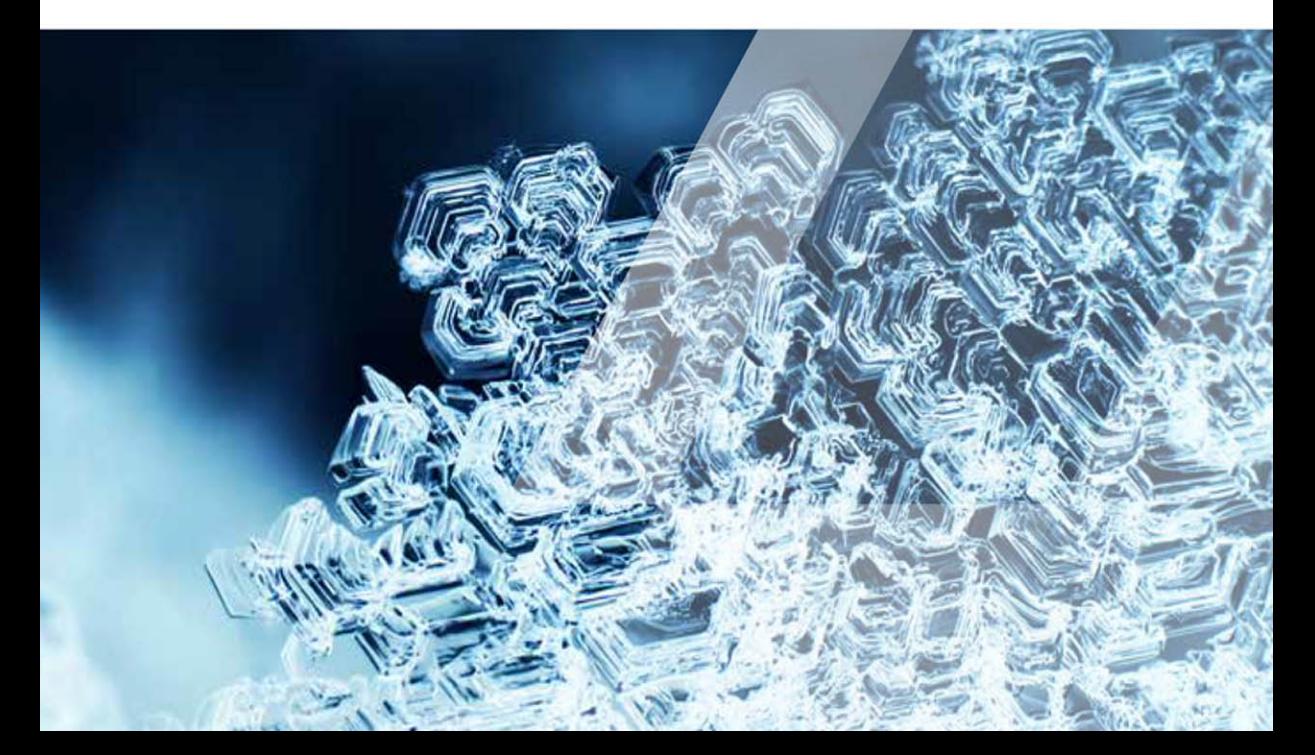

# **Essential Virtual SAN**

**Administrator's Guide to VMware® Virtual SAN** VMware Press is the official publisher of VMware books and training materials, which provide guidance on the critical topics facing today's technology professionals and students. Enterprises, as well as small- and medium-sized organizations, adopt virtualization as a more agile way of scaling IT to meet business needs. VMware Press provides proven, technically accurate information that will help them meet their goals for customizing, building, and maintaining their virtual environment.

With books, certification and study guides, video training, and learning tools produced by world-class architects and IT experts, VMware Press helps IT professionals master a diverse range of topics on virtualization and cloud computing and is the official source of reference materials for preparing for the VMware Certified Professional Examination.

VMware Press is also pleased to have localization partners that can publish its products into more than forty-two languages, including, but not limited to, Chinese (Simplified), Chinese (Traditional), French, German, Greek, Hindi, Japanese, Korean, Polish, Russian, and Spanish.

For more information about VMware Press, please visit **<http://www.vmwarepress.com>**.

### **VMWare® PRESS Lemansko barrier APPLAUGHT PUBLICAT Continued** in sunit Official Official omcial<br>Cert Guide Cert Guide **Essential Virtual SAN** Networking for Administrator's Guide to VMware<sup>®</sup> Administrators AP5-DCA VCP5-DCV

### vmwarepress.com

Complete list of products • User Group Info • Articles • Newsletters

**VMware® Press** is a publishing alliance between Pearson and VMware, and is the official publisher of VMware books and training materials that provide guidance for the critical topics facing today's technology professionals and students.

With books, eBooks, certification study guides, video training, and learning tools produced by world-class architects and IT experts, VMware Press helps IT professionals master a diverse range of topics on virtualization and cloud computing, and is the official source of reference materials for preparing for the VMware certification exams.

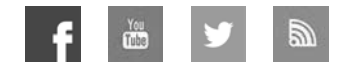

Make sure to connect with us! vmwarepress.com

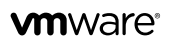

PEARSON IT CERTIFICATION

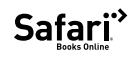

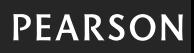

*This page intentionally left blank* 

# **Essential Virtual SAN**

# **Administrator's Guide to VMware® Virtual SAN**

Cormac Hogan Duncan Epping

### **VM**Ware® PRESS

Upper Saddle River, NJ • Boston • Indianapolis • San Francisco New York • Toronto • Montreal • London • Munich • Paris • Madrid Capetown • Sydney • Tokyo • Singapore • Mexico City

#### **Essential Virtual SAN**

Copyright © 2015 VMware, Inc

Published by Pearson Education, Inc.

Publishing as VMware Press

All rights reserved. Printed in the United States of America. This publication is protected by copyright, and permission must be obtained from the publisher prior to any prohibited reproduction, storage in a retrieval system, or transmission in any form or by any means, electronic, mechanical, photocopying, recording, or likewise.

ISBN-10: 0-13-385499-X

ISBN-13: 978-0-13-385499-2

Library of Congress Control Number: 2014942087

Printed in the United States of America

First Printing: August 2014

All terms mentioned in this book that are known to be trademarks or service marks have been appropriately capitalized. The publisher cannot attest to the accuracy of this information. Use of a term in this book should not be regarded as affecting the validity of any trademark or service mark.

VMware terms are trademarks or registered trademarks of VMware in the United States, other countries, or both.

#### **Warning and Disclaimer**

Every effort has been made to make this book as complete and as accurate as possible, but no warranty or fitness is implied. The information provided is on an "as is" basis. The authors, VMware Press, VMware, and the publisher shall have neither liability nor responsibility to any person or entity with respect to any loss or damages arising from the information contained in this book or from the use of any digital content or programs accompanying it.

The opinions expressed in this book belong to the author and are not necessarily those of VMware.

#### **Special Sales**

For information about buying this title in bulk quantities, or for special sales opportunities (which may include electronic versions; custom cover designs; and content particular to your business, training goals, marketing focus, or branding interests), please contact our corporate sales department at corpsales@pearsoned.com or (800) 382-3419.

For government sales inquiries, please contact governmentsales@pearsoned.com.

For questions about sales outside the U.S., please contact international@pearsoned.com.

#### **VMWARE PRESS PROGRAM MANAGER** David Nelson

**ASSOCIATE PUBLISHER** David Dusthimer

**ACQUISITIONS EDITOR** Joan Murray

**TECHNICAL EDITORS** Christos Karamanolis Paudie O'Riordan

**SENIOR DEVELOPMENT EDITOR** Christopher Cleveland

**MANAGING EDITOR** Sandra Schroeder

**PROJECT EDITOR** Mandie Frank

**COPY EDITOR** Keith Cline

**PROOFREADER** Paula Lowell

**INDEXER** Lisa Stumpf

**EDITORIAL ASSISTANT** Vanessa Evans

**DESIGNER** Chuti Prasertsith

**COMPOSITOR** Bumpy Design *We would like to dedicate this book to the VMware VSAN engineering team. Without their help and countless hours discussing the ins and outs of Virtual SAN, this book would not have been possible. —Cormac & Duncan*

*This page intentionally left blank* 

### <span id="page-9-1"></span><span id="page-9-0"></span>**Contents**

- **[Foreword by Ben Fathi xvii](#page-17-0)**
- **[Foreword by Charles Fan xix](#page-19-0)**
- **[About the Authors xxi](#page-21-0)**
- **[About the Technical Reviewers xxiii](#page-23-0)**
- **[Acknowledgments xxv](#page-25-0)**
- **[Reader Services xxvii](#page-27-0)**
- **[Introduction xxix](#page-29-0)**

#### **[Chapter 1 Introduction to VSAN 1](#page-33-0)**

Software-Defined Datacenter 1 Software-Defined Storage 2 [Hyper-Convergence/Server SAN Solutions 3](#page-35-0) [Introducing Virtual SAN 4](#page-36-0) [What Is Virtual SAN? 5](#page-37-0) [What Does VSAN Look Like to an Administrator? 8](#page-40-0) [Summary 11](#page-43-0)

#### **[Chapter 2 VSAN Prerequisites and Requirements for Deployment 13](#page--1-0)**

[VMware vSphere 5.5 13](#page--1-1) [ESXi 5.5 U1 14](#page--1-2) [ESXi Boot Considerations 14](#page--1-3) [VSAN Requirements 15](#page--1-0) [VMware Hardware Compatibility Guide 15](#page--1-4) [VSAN Ready Nodes 15](#page--1-1) [Storage Controllers 16](#page--1-3) [Magnetic Disks 18](#page--1-3) [Flash Devices 19](#page--1-1) [Network Requirements 20](#page--1-5) [Network Interface Cards 20](#page--1-3) [Supported Virtual Switch Types 21](#page--1-0) [VMkernel Network 21](#page--1-6) VSAN Network Traffic 22 [Jumbo Frames 22](#page--1-3) [NIC Teaming 23](#page--1-0) [Network I/O Control 23](#page--1-4) [Firewall Ports 23](#page--1-1) [Summary 24](#page--1-2)

#### **Chapter 3 VSAN Installation and Configuration 25**

[VSAN Networking 25](#page--1-8) [VMkernel Network for VSAN 26](#page--1-0) VSAN Network Configuration: VMware Standard Switch 27 VSAN Network Configuration: vSphere Distributed Switch 28 [Step 1: Create the Distributed Switch 28](#page--1-1) [Step 2: Create a Distributed Port Group 29](#page--1-7) [Step 3: Build VMkernel Ports 30](#page--1-0) Possible Network Configuration Issues 33 Network I/O Control Configuration Example 35 [Design Considerations: Distributed Switch and Network I/O Control 38](#page--1-1) [Scenario 1: Redundant 10GbE Switch Without "Link Aggregation" Capability 39](#page--1-8) [Scenario 2: Redundant 10GbE Switch with Link Aggregation Capability 42](#page--1-1) [Creating a VSAN Cluster 45](#page--1-7) [The Role of Disk Groups 45](#page--1-8) [Disk Group Maximums 46](#page--1-0) Why Configure Multiple Disk Groups in VSAN? 46 [SSD to Magnetic Disk Ratio 47](#page--1-8) [Automatically Add Disks to VSAN Disk Groups 48](#page--1-0) Handling Is local or Is SSD Issues 48 [Manually Adding Disks to a VSAN Disk Group 50](#page--1-0) [Disk Group Creation Example 50](#page--1-1) [VSAN Datastore Properties 53](#page--1-7) [Summary 53](#page--1-8)

#### **[Chapter 4 VM Storage Policies on VSAN 55](#page--1-7)**

[Introducing Storage Policy-Based Management in](#page--1-0)  a VSAN Environment 56 [Number of Failures to Tolerate 58](#page--1-0) [Number of Disk Stripes Per Object 59](#page--1-8) [Flash Read Cache Reservation 61](#page--1-7) [Object Space Reservation 61](#page--1-9) [Force Provisioning 61](#page--1-8) [VASA Vendor Provider 62](#page--1-0) [An Introduction to VASA 62](#page--1-1) [Storage Providers 63](#page--1-7) [VSAN Storage Providers: Highly Available 63](#page--1-8) [Changing VM Storage Policy On-the-Fly 64](#page--1-1) [Objects, Components, and Witnesses 68](#page--1-0)

[VM Storage Policies 68](#page--1-3) [Enabling VM Storage Policies 69](#page--1-0) [Creating VM Storage Policies 70](#page--1-2) [Assigning a VM Storage Policy During VM Provisioning 70](#page--1-3) [Summary 71](#page--1-1)

### **[Chapter 5 Architectural Details 73](#page--1-0)**

[Distributed RAID 73](#page--1-1) [Objects and Components 74](#page--1-3) [Component Limits 76](#page--1-2) [Virtual Machine Storage Objects 77](#page--1-0) [Virtual Machine Home Namespace 77](#page--1-1) [Virtual Machine Swap 78](#page--1-5) [VMDKs and Deltas 78](#page--1-3) [Witnesses and Replicas 79](#page--1-0) [Object Layout 79](#page--1-1) [VSAN Software Components 82](#page--1-3) [Component Management 83](#page--1-0) [Data Paths for Objects 83](#page--1-4) [Object Ownership 83](#page--1-1) [Placement and Migration for Objects 84](#page--1-3) [Cluster Monitoring, Membership, and Directory Services 85](#page--1-0) [Host Roles \(Master, Slave, Agent\) 85](#page--1-1) [Reliable Datagram Transport 86](#page--1-2) [On-Disk Formats 86](#page--1-3) [Flash Devices 86](#page--1-5) [Magnetic Disks 86](#page--1-3) [VSAN I/O Flow 87](#page--1-4) [The Role of the SSD 87](#page--1-1) [Anatomy of a VSAN Read 88](#page--1-3) [Anatomy of a VSAN Write 90](#page--1-2) [Retiring Writes to Magnetic Disks 91](#page--1-0) [Data Locality 91](#page--1-1) [Storage Policy-Based Management 92](#page--1-2) [VSAN Capabilities 92](#page--1-3) [Number of Failures to Tolerate Policy Setting 93](#page--1-0) [Best Practice for Number of Failures to Tolerate 95](#page--1-0) [Stripe Width Policy Setting 96](#page--1-2) [Striping on VSAN Outside of Policy Setting 98](#page--1-3) [Stripe Width Maximum 100](#page--1-3)

Stripe Width Configuration Error 101 [Stripe Width Chunk Size 102](#page--1-0) [Stripe Width Best Practice 102](#page--1-1) [Flash Read Cache Reservation Policy Setting 103](#page--1-7) [Object Space Reservation Policy Setting 103](#page--1-8) [VM Home Namespace Revisited 104](#page--1-0) [Swap Revisited 104](#page--1-4) [How to Examine the VM Swap Storage Object 104](#page--1-1) [Delta Disk / Snapshot Caveat 106](#page--1-0) [Verifying How Much Space Is Actually Consumed 106](#page--1-1) [Force Provisioning Policy Setting 107](#page--1-7) [Witnesses and Replicas: Failure Scenarios 107](#page--1-8) [Recovery from Failure 110](#page--1-1) [What About Stretching VSAN? 113](#page--1-7)

[Summary 115](#page--1-7)

#### **[Chapter 6 VM Storage Policies and Virtual Machine Provisioning 117](#page--1-7)**

[Policy Setting: Number of Failures to Tolerate = 1 117](#page--1-8) [Policy Setting: Failures to Tolerate = 1, Stripe Width = 2 124](#page--1-0) [Policy Setting: Failures to Tolerate = 2, Stripe Width = 2 128](#page--1-0) [Policy Setting: Failures to Tolerate = 1, Object Space Reservation = 50 Percent 132](#page--1-0) [Policy Setting: Failures to Tolerate = 1, Object Space Reservation = 100 Percent 136](#page--1-1) [Default Policy 138](#page--1-1) [Summary 141](#page--1-8)

#### **[Chapter 7 Management and Maintenance 143](#page--1-7)**

[Host Management 143](#page--1-9) [Adding Hosts to the Cluster 143](#page--1-8) [Removing Hosts from the Cluster 145](#page--1-7) [ESXCLI VSAN Cluster Commands 145](#page--1-8) [Maintenance Mode 146](#page--1-1) [Recommended Maintenance Mode Option for Updates and Patching 148](#page--1-1) [Disk Management 149](#page--1-9) [Adding a Disk Group 149](#page--1-8) [Removing a Disk Group 150](#page--1-1) [Adding Disks to the Disk Group 152](#page--1-0) [Removing Disks from the Disk Group 153](#page--1-7) [Wiping a Disk 153](#page--1-8) [ESXCLI VSAN Disk Commands 154](#page--1-1)

[Failure Scenarios 155](#page--1-1) [Magnetic Disk Failure 156](#page--1-3) [Flash Device Failure 157](#page--1-0) [Host Failure 158](#page--1-2) [Network Partition 159](#page--1-1) [Disk Full Scenario 164](#page--1-3) [Thin Provisioning Considerations 165](#page--1-1) [vCenter Management 166](#page--1-3) [vCenter Server Failure Scenario 167](#page--1-1) [Running vCenter Server on VSAN 168](#page--1-5) [Bootstrapping vCenter Server 168](#page--1-3) [Summary 171](#page--1-0)

### **[Chapter 8 Interoperability 173](#page--1-0)**

[vMotion 174](#page--1-2) [Storage vMotion 174](#page--1-3) [vSphere HA 175](#page--1-4) [vSphere HA Communication Network 175](#page--1-1) [vSphere HA Heartbeat Datastores 176](#page--1-3) [vSphere HA Metadata 177](#page--1-0) [vSphere HA Admission Control 177](#page--1-4) [vSphere HA Recommended Settings 177](#page--1-1) [vSphere HA Protecting VSAN and Non-VSAN VMs 178](#page--1-2) [Distributed Resource Scheduler 178](#page--1-3) [Storage DRS 179](#page--1-0) [Storage I/O Control 179](#page--1-1) [Distributed Power Management 180](#page--1-2) [VMware Data Protection 180](#page--1-3) [Backup VMs from a VSAN Datastore Using VDP 181](#page--1-4) [Restore VMs to a VSAN Datastore Using VDP 181](#page--1-1) [vSphere Replication 183](#page--1-0) [Replicate to VSAN at a Recovery Site 183](#page--1-6) [Recover Virtual Machine 184](#page--1-2) [Virtual Machine Snapshots 185](#page--1-0) [vCloud Director 185](#page--1-1) [VMware Horizon View 186](#page--1-5) [VSAN Support for Horizon View 186](#page--1-3) [VM Storage Policies on VMware View 187](#page--1-0) View Configuration 187 [Changing the Default Policy 190](#page--1-5) [Other View Considerations 190](#page--1-3)

[vCenter Operations 191](#page--1-7) [vSphere 5.5 62TB VMDK 192](#page--1-4) [Fault Tolerance 192](#page--1-1) [Stretched/vSphere Metro Storage Cluster 193](#page--1-7) [PowerCLI 193](#page--1-10) [C# Client 193](#page--1-9) [vCloud Automation Service 193](#page--1-8) Host Profiles 194 [Auto-Deploy 194](#page--1-1) [Raw Device Mappings 195](#page--1-7) [vSphere Storage APIs for Array Integration 195](#page--1-10) [Microsoft Clustering Services 195](#page--1-9) [Summary 195](#page--1-8)

#### **[Chapter 9 Designing a VSAN Cluster 197](#page--1-7)**

[Sizing Constraints 197](#page--1-8) Failures to Tolerate = 1, Stripe Width =  $1 \quad 199$ [Flash to Magnetic Disk Ratio 200](#page--1-0) [Designing for Performance 201](#page--1-7) [Impact of the Disk Controller 202](#page--1-1) [VSAN Performance Capabilities 206](#page--1-0) [VMware View Performance 207](#page--1-8) [Design and Sizing Tools 208](#page--1-1) [Scenario 1: Where to Start 209](#page--1-8) Determining Your Host Configuration 211 [Scenario 2 213](#page--1-8) Determining Your Host Configuration 215 [Scenario 3 217](#page--1-7) Determining Your Host Configuration 218 [Summary 220](#page--1-0)

#### **[Chapter 10 Troubleshooting, Monitoring, and Performance 221](#page--1-7)**

[ESXCLI 221](#page--1-8) [esxcli vsan datastore 222](#page--1-1) [esxcli vsan network 223](#page--1-7) [esxcli vsan storage 224](#page--1-1) [esxcli vsan cluster 226](#page--1-1) [esxcli vsan maintenancemode 227](#page--1-8) [esxcli vsan policy 228](#page--1-0)

<span id="page-15-0"></span>[esxcli vsan trace 230](#page--1-3) [Additional Non-ESXCLI Commands for Troubleshooting VSAN 231](#page--1-0) [Ruby vSphere Console 236](#page--1-3) [VSAN Commands 237](#page--1-1) [SPBM Commands 256](#page--1-3) [PowerCLI for VSAN 259](#page--1-1) [VSAN and SPBM APIs 261](#page--1-0) [Enable/Disable VSAN \(Automatic Claiming\) 261](#page--1-4) [Manual Disk Claiming 261](#page--1-1) [Change the VM Storage Policy 262](#page--1-2) [Enter Maintenance Mode 262](#page--1-3) [Create and Delete Directories on a VSAN Datastore 262](#page--1-5) [CMMDS 262](#page--1-3) [SPBM 263](#page--1-0) [Troubleshooting VSAN on the ESXi 263](#page--1-4) [Log Files 263](#page--1-1) [VSAN Traces 264](#page--1-5) [VSAN VMkernel Modules and Drivers 264](#page--1-3) [Performance Monitoring 265](#page--1-0) [ESXTOP Performance Counters for VSAN 265](#page--1-6) [vSphere Web Client Performance Counters for VSAN 266](#page--1-2) [VSAN Observer 267](#page--1-0) [Sample VSAN Observer Use Case 273](#page--1-0) [Summary 276](#page--1-2)

**[Index 277](#page-45-0)**

*This page intentionally left blank* 

### <span id="page-17-0"></span>**[Foreword by Ben Fathi](#page-9-0)**

When I arrived at VMware in early 2012, I was given the charter to deliver the next generation of vSphere, our flagship product. It was a humbling experience, but exhilarating at the same time. A few months into the role, I welcomed our storage group to the team, and I had the honor of working closely with a dedicated team of engineers. I saw that they were building something very unique—what I believe will be a significant turning point in the history of storage.

We set out to build a distributed fault tolerant storage system optimized for virtual environments. Our goal was to build a product that had all the qualities of shared storage (resilience, performance, scalability, and so on) but running on standard x86 servers with no specialized hardware or software to maintain. Just plug in disks and SSDs, and vSphere takes care of the rest. Add to that a policy-based management framework and you have a new operational model, one that drastically simplifies storage management.

There were problems aplenty, as is usual in all long-term software projects: long nights, low morale, competing priorities, and shifting schedules. Through it all, the team persevered. We hit a particularly painful point in June 2013. We were getting ready to ship vSphere 5.5, and I had to be the one to tell the team that they weren't ready to ship VSAN. Instead, they would have to go through a broad public beta and much more rigorous testing before we could call the product "customer-ready."

The stakes were far too high, particularly because this was VMware's first foray into software-defined storage and a key part of our software-defined data center vision.

They were disappointed, of course, not to be showcased up on stage at VMworld, but still they persevered. I think we took the right course. Six months and 12,000 beta testers later, Virtual SAN was ready: It's robust, proven, and ready for action. VSAN can scale from a modest three-node configuration in a branch office to a multi-petabyte, mega-IOPS monster capable of handling all enterprise storage needs.

The team has delivered something truly unique in the industry: a fully distributed storage architecture that's seamlessly integrated into the hypervisor.

VSAN isn't bolted on, it's built in.

Much has already been written about VSAN and how it brings something completely new to the storage world. This book, however, is different. Duncan and Cormac have worked closely with the development team all throughout the project. Not only are they intimately familiar with the VSAN architecture, but they've also deployed and managed it at scale. You're in good hands.

Ben Fathi CTO, VMware *This page intentionally left blank* 

### <span id="page-19-0"></span>**[Foreword by Charles Fan](#page-9-0)**

Earlier this year, I had the pleasure of sitting in a session by Clayton Christensen. His seminal work, *Innovator's Dilemma*, was one of my favorite business readings, and it was an awesome experience to hear Clayton in person. For the whole session, I had this surreal feeling that there were no other people in the room, just Clayton and me, and we were discussing Virtual SAN (VSAN).

The topic of the discussion? Is VSAN a disruptive innovation or a sustaining innovation?

As they were defined in Clayton's book, sustaining innovations are the technological advances that make things better, faster, more powerful to answer to the increasing demand from customers. Sustaining innovations do not require any change in the business model, business process, or target customers. This is how big companies become bigger. Given their resources and customer relationships, they almost always win against smaller companies when it comes to sustaining innovation.

However, there will be times that the technology advances outpace the growth of customer demand. At this time, the innovation comes from the bottom. Those innovations will offer a different way of getting things done, which may not deliver the same level of feature and performance initially, but they are cheaper, simpler, and often introduce the technology to more and different customers and sometimes completely change the business model. This is the disruptive innovation. It is extremely difficult for incumbent leaders to deal with disruptive innovations, and this type of innovation redefines industries. And new leaders are born.

So, is VSAN a disruptive innovation or a sustaining innovation? It might seem like a dumb question. Of course, it is a disruptive innovation. It is a radically simple, softwareonly, hypervisor-converged distributed storage solution fully integrated with vSphere, running on commodity hardware. It redefines both the economics and the consumption models of storage. Although it lacks (so far) a list of classic storage features and goodies, it is offering orders of magnitude more simplicity than classic enterprise storage arrays, sold to a different set of users from the storage admins, at a lower cost. Thus it is a classic disruptive innovation, similar to the point-and-shoot cameras. Compared to "real" cameras, point-and-shoot cameras had fewer features initially, but they were also radically simpler and targeted a different set of users. Guess what? Quickly there were more point-andshoots than the real ones.

Then why the question? As a storage product, yes, VSAN is without a doubt a revolutionary product that will disrupt the entire storage industry and usher in a new era. However, if we change our perspective, and look at it as the natural extension of vSphere Server virtualization platform to the software-defined data center, it is a sustaining innovation.

VSAN is being sold to the same vSphere customers and empowers them to do more. It extends server environments into converged infrastructure. It extends the vSphere abstractions and policy-based automation from compute to storage.

So, we have a rare winner on our hands, a combination of being a sustaining innovation on top of our hypervisor platform that is natural for VMware to extend the value we offer to our customers, and at the same time a disruptive innovation that will reshape the storage industry. In other words, it is a product that will do to storage what vSphere did to servers.

The VSAN product is the result of 4 years of hard work from the entire VSAN product team. This team is more than just the core architects, developers, testers, and product managers. Duncan and Cormac are two critical members of the team who brought realworld experiences and customer empathy into the program, and they have also been two of our strongest voices back out to the world. I am really glad that they are writing this timely book, and hope you will find it as useful as I did. VSAN is a unique product that will have a lasting impact on the industry, and I welcome you to join us in this exciting journey.

Charles Fan SVP of VMware R&D, Storage, and Availability

### <span id="page-21-0"></span>**[About the Authors](#page-9-0)**

**Cormac Hogan** is a storage architect in the Integration Engineering team at VMware. Cormac was one of the first VMware employees at the EMEA headquarters in Cork, Ireland, back in 2005, and has previously held roles in VMware's Technical Marketing and Support organizations. Cormac has written a number of storage-related white papers and has given numerous presentations on storage best practices and new features. Cormac is the owner of CormacHogan.com, a blog site dedicated to storage and virtualization.

He can be followed on twitter **@CormacJHogan**.

**Duncan Epping** is a principal architect working for VMware R&D. Duncan is responsible for exploring new possibilities with existing products and features, researching new business opportunities for VMware. Duncan specializes in software-defined storage, hyperconverged platforms, and availability solutions. Duncan was among the first VMware Certified Design Experts (VCDX 007). Duncan is the owner of Yellow-Bricks.com and author of various books, including the VMware vSphere Clustering Technical Deepdive series.

He can be followed on twitter **@DuncanYB**.

*This page intentionally left blank* 

### <span id="page-23-0"></span>**[About the Technical Reviewers](#page-9-0)**

**Christos Karamanolis** is the Chief Architect and a Principal Engineer in the Storage and Availability Engineering Organization at VMware. He has more than 20 years of research and development experience in the fields of distributed systems, fault tolerance, storage, and storage management. He is the architect of Virtual SAN (VSAN), a new distributed storage system, and vSphere's policy-based storage management stack (S-PBM, VASA). Previously, he worked on the ESX storage stack (NFS client and vSCSI filters) and Disaster Recovery (vSphere Replication). Prior to joining VMware in 2005, Christos spent several years at HP Labs as a researcher working on new-generation storage products. He started his career as an Assistant Professor at Imperial College, while he also worked as an independent IT consultant. He has coauthored more than 20 research papers in peerreviewed journals and conferences and has 24 granted patents. He holds a Ph.D. in Distributed Computing from Imperial College, University of London, U.K.

**Paudie O'Riordan** is a Staff Integration Liaison at VMware R&D. Formerly he worked in EMC Corporation (1996-2007) as an IT Admin, EMC Global Technical Support, Corporate Systems Engineer, and Principle Software Engineer at EMC R&D. Previously at VMware, he had a role in VMware Global Services as Senior Staff Technical Support Engineer. He holds the VCP certification (VCP4).

*This page intentionally left blank* 

### <span id="page-25-0"></span>**[Acknowledgments](#page-9-0)**

The authors of this book both work for VMware. The opinions expressed in the book are the authors' personal opinions and experience with the product. Statements made throughout the book do not necessarily reflect the views and opinions of VMware.

We would like to thank Christos Karamanolis and Paudie O'Riordan for keeping us honest as our technical editors. Of course, we want to thank the Virtual SAN engineering team. In particular, we want to call out two individuals of the engineering team, Christian Dickmann and once again Christos Karamanolis, whose deep knowledge and understanding of VSAN was leveraged throughout this book. We also want to acknowledge William Lam, Wade Holmes, Rawlinson Rivera, Simon Todd, Alan Renouf, and Jad El-Zein for their help and contributions to the book.

Lastly, we want to thank our VMware management team (Phil Weiss, Adam Zimman, and Mornay van der Walt) for supporting us on this and other projects.

Go VSAN!

Cormac Hogan and Duncan Epping

*This page intentionally left blank* 

### **We Want to Hear from You!**

As the reader of this book, *you* are our most important critic and commentator. We value your opinion and want to know what we're doing right, what we could do better, what areas you'd like to see us publish in, and any other words of wisdom you're willing to pass our way.

We welcome your comments. You can email or write us directly to let us know what you did or didn't like about this book—as well as what we can do to make our books better.

<span id="page-27-0"></span>*Please note that we cannot help you with technical problems related to the topic of this book.*

When you write, please be sure to include this book's title and author as well as your name, email address, and phone number. We will carefully review your comments and share them with the author and editors who worked on the book.

Email: VMwarePress@vmware.com

Mail: VMware Press ATTN: Reader Feedback 800 East 96th Street Indianapolis, IN 46240 USA

### **[Reader Services](#page-9-0)**

Visit our website at [www.informit.com/title/9780133854992](http://www.informit.com/title/9780133854992) and register this book for convenient access to any updates, downloads, or errata that might be available for this book.

*This page intentionally left blank* 

### <span id="page-29-0"></span>**[Introduction](#page-9-0)**

When talking about virtualization and the underlying infrastructure that it runs on, one component that always comes up in conversation is storage. The reason for this is fairly simple: In many environments, storage is a pain point. Although the storage landscape has changed with the introduction of flash technologies that mitigate many of the traditional storage issues, many organizations have not yet adopted these new architectures and are still running into the same challenges.

Storage challenges range from operational effort or complexity to performance problems or even availability constraints. The majority of these problems stem from the same fundamental problem: legacy architecture. The reason is that most storage platform architectures were developed long before virtualization existed, and virtualization changed the way these shared storage platforms were used.

In a way, you could say that virtualization forced the storage industry to look for new ways of building storage systems. Instead of having a single server connect to a single storage device (also known as a logical unit or LUN for short), virtualization typically entails having one (or many) physical server(s) running many virtual machines connecting to one or multiple storage devices. This did not only increase the load on these storage systems, it also changed the workload patterns and increased the total capacity required.

As you can imagine, for most storage administrators, this required a major shift in thinking. What should the size of my LUN be? What are my performance requirements, and how many spindles will that result in? What kind of data services are required on these LUNs, and where will virtual machines be stored? Not only did it require a major shift in thinking, but it also required working in tandem with other IT teams. Whereas in the past server admins and network and storage admins could all live in their own isolated worlds, they now needed to communicate and work together to ensure availability of the platform they were building. Whereas in the past a mistake, such as a misconfiguration or underprovisioning, would only impact a single server, it could now impact many virtual machines.

There was a fundamental shift in how we collectively thought about how to operate and architect IT infrastructures when virtualization was introduced. Now another collective shift is happening all over again. This time it is due to the introduction of softwaredefined networking and software-defined storage. But let's not let history repeat itself, and let's avoid the mistakes we all made when virtualization first arrived. Let's all have frank and open discussions with our fellow datacenter administrators as we all aim to revolutionize datacenter architecture and operations!

### **Motivation for Writing This Book**

During the early stages of the product development cycle, both of us got involved with Virtual SAN. We instantly knew that this was going to be a product that everyone would be talking about and a product that people would want to know more about. During the various great water-cooler type of conversations we were having, we realized that none of the information was being captured anywhere. Considering both of us are fanatic bloggers we decided to, each independently, start writing articles. We quickly had so much material that it became impossible to release all of it as blog posts and decided to join forces and publish it in book form. After some initial research, we found VMware Press was willing to release it.

### **You, the Reader**

This book is targeted at IT professionals who are involved in the care and feeding of a VMware vSphere environment. Ideally, you have been working with VMware vSphere for some time and perhaps you have attended an authorized course in vSphere, such as the "Install, Configure, and Manage" class. This book is not a starters guide, but there should be enough in the book for administrators and architects of all levels.

### **How to Use This Book**

This book is split into ten chapters, as described here:

- **Chapter 1, "Introduction to VSAN":** This chapter provides a high-level introduction to software-defined storage and VSAN.
- **Chapter 2, "VSAN Prerequisites and Requirements for Deployment":** This chapter describes the requirements from a physical and virtual perspective to safely implement VSAN.
- **Chapter 3, "VSAN Installation and Configuration":** This chapter goes over the steps needed to install and configure VSAN.
- **Chapter 4, "VM Storage Policies on VSAN":** This chapter explains the concept of storage policy-based management.
- **Chapter 5, "Architectural Details":** This chapter provides in-depth architectural details of VSAN.
- **Chapter 6, "VM Storage Policies and Virtual Machine Provisioning":** This chapter describes how VM storage policies can be used to simplify VM deployment.
- **Chapter 7, "Management and Maintenance":** This chapter describes the steps for most common management and maintenance tasks.
- **Chapter 8, "Interoperability":** This chapter covers interoperability of Virtual SAN with other VMware features and products.
- **Chapter 9, "Designing a VSAN Cluster":** This chapter provides various examples around designing a VSAN cluster, including sizing exercises.
- **Chapter 10, "Troubleshooting, Monitoring, and Performance":** This chapter covers the various (command line) tools available to troubleshoot and monitor VSAN.

*This page intentionally left blank* 

## [Chapter 1](#page-9-0)

# <span id="page-33-2"></span><span id="page-33-1"></span><span id="page-33-0"></span>[Introduction to VSAN](#page-9-0)

This chapter introduces you to the world of the software-defined datacenter, but with a focus on the storage aspect. The chapter covers the basic premise of the software-defined datacenter and then delves deeper to cover the concept of software-defined storage and associated solutions such as the server storage-area network (Server SAN).

### **[Software-Defined Datacenter](#page-9-0)**

VMworld, the VMware annual conferencing event, introduced VMware's vision for the software-defined datacenter (SDDC) in 2012. The SDDC is VMware's architecture for the public and private clouds where all pillars of the datacenter—compute, storage, and networking (and the associated services)—are virtualized. Virtualizing datacenter components enables the IT team to be more flexible. If you lower the operational complexity and cost while increasing availability and agility, you will ultimately lower the time to market for new services.

To achieve all of that, virtualization of components by itself is not sufficient. The platform used must be capable of being installed and configured in a fully automated fashion. More importantly, the platform should enable you to manage and monitor your infrastructure in a smart and less operationally intense manner. That is what the SDDC is all about! Raghu Raghuram (VMware senior vice president) captured it in a single sentence: The essence of the software-defined datacenter is "abstract, pool, and automate."

Abstraction, pooling, and automation are all achieved by introducing an additional layer on top of the physical resources. This layer is usually referred to as a *virtualization layer*. Everyone reading this book is probably familiar with the leading product for compute

<span id="page-34-1"></span>virtualization, VMware vSphere. Fewer people are probably familiar with network virtualization, sometimes referred to as software-defined network (SDN) solutions. VMware offers a solution named NSX that is based on the solution built by the acquired company Nicira. NSX does for networking what vSphere does for compute. These layers do not just virtualize the physical resources but also allow you to pool them and provide you with an application programming interface (API) that enables you to automate all operational aspects.

<span id="page-34-0"></span>Automation is not just about scripting, however. A significant part of the automation of virtual machine (VM) provisioning (and its associated resources) is achieved through policy-based management. Predefined policies allow you to provision VMs in a quick, easy, consistent, and repeatable manner. The resource characteristics specified on a resource pool or a vApp container exemplify a compute policy. These characteristics enable you to quantify resource policies for compute in terms of reservation, limit, and priority. Network policies can range from security to quality of service (QoS). Unfortunately, storage has thus far been limited to the characteristics provided by the physical storage device, which in many cases did not meet the expectations and requirements of many of our customers.

This book examines the storage component of VMware's SDDC. More specifically, the book covers how a new product called Virtual SAN (VSAN), releasing with VMware vSphere 5.5 Update 1, fits into this vision. You will learn how it has been implemented and integrated within the current platform and how you can leverage its capabilities and expand on some of the lower-level implementation details. Before going further, though, you want to have a generic understanding of where VSAN fits in to the bigger softwaredefined storage picture.

### **[Software-Defined Storage](#page-9-1)**

*Software-defined storage* is a term that has been used and abused by many vendors. Because software-defined storage is currently defined in so many different ways, consider the following quote from VMware:

Software Defined Storage is the automation and pooling of storage through a software control plane, and the ability to provide storage from industry standard servers. This offers a significant simplification to the way storage is provisioned and managed, and also paves the way for storage on industry standard servers at a fraction of the cost. (Source: [http://cto.vmware.com/](http://cto.vmware.com/vmwares-strategy-for-software-defined-storage/) [vmwares-strategy-for-software-defined-storage/\)](http://cto.vmware.com/vmwares-strategy-for-software-defined-storage/)

A software-defined storage product is a solution that abstracts the hardware and allows you to easily pool all resources and provide them to the consumer using a user-friendly user

<span id="page-35-1"></span><span id="page-35-0"></span>interface (UI) or API. A software-defined storage solution allows you to both scale up and scale out, without increasing the operational effort.

Many hold that software-defined storage is about moving functionality from the traditional storage devices to the host. This is a trend that was started by virtualized versions of storage devices such as HP's StoreVirtual VSA and evolved into solutions that were built to run on many different hardware platforms. One example of such a solution is Nexenta. These solutions were the start of a new era.

### **[Hyper-Convergence/Server SAN Solutions](#page-9-0)**

In today's world, the hyper-converged/server SAN solutions come in two flavors:

- Hyper-converged appliances
- Software-only solutions

A hyper-converged solution is an appliance type of solution where a single box provides a platform for VMs. This box typically contains multiple commodity x86 servers on which a hypervisor is installed. Local storage is aggregated into a large shared pool by leveraging a virtual storage appliance or a kernel-based storage stack. Typical examples of hyper- converged appliances that are out there today include Nutanix, Scale Computing, SimpliVity, and Pivot3. Figure 1-1 shows what these appliances usually look like: a 2U form factor with four hosts.

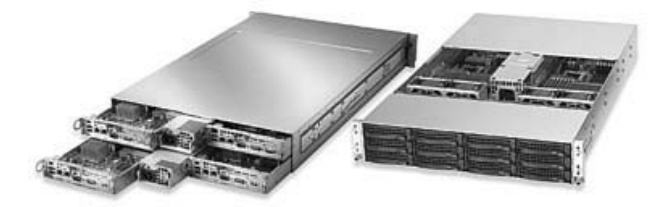

**Figure 1-1** Commonly used hardware by hyper-converged storage vendors

You might ask, "If these are generic x86 servers with hypervisors installed and a virtual storage appliance, what are the benefits over a traditional storage system?" The benefits of a hyper-converged platform are as follows:

- Time to market is short, less than 4 hours to install and deploy
- Ease of management and integration
- <span id="page-36-1"></span>■ Able to scale out, both capacity and performance-wise
- Lower total costs of acquisition compared to traditional environments

These solutions are sold as a single stock keeping unit (SKU), and typically a single point of contact for support is provided. This can make support discussions much easier. However, a hurdle for many companies is the fact that these solutions are tied to hardware and specific configurations. The hardware used by hyper-converged vendors is often not the same as from the preferred hardware supplier you may already have. This can lead to operational challenges when it comes to updating/patching or even cabling and racking. In addition, a trust issue exists. Some people swear by server Vendor X and would never want to touch any other brand, whereas others won't come close to server Vendor X. This is where the software-based storage solutions come in to play.

<span id="page-36-0"></span>Software-only storage solutions come in two flavors. The most common solution today is the virtual storage appliance (VSA). VSA solutions are deployed as a VM on top of a hypervisor installed on physical hardware. VSAs allow you to pool underlying physical resources into a shared storage device. Examples of VSAs include VMware vSphere Storage Appliance, Maxta, HP's StoreVirtual VSA, and EMC Scale IO. The big advantage of software-only solutions is that you can usually leverage existing hardware as long as it is on the hardware compatibility list (HCL). In the majority of cases, the HCL is similar to what the used hypervisor supports, except for key components like disk controllers and flash devices.

VSAN is also a software-only solution, but VSAN differs significantly from the VSAs listed. VSAN sits in a different layer and is not a VSA-based solution.

### **[Introducing Virtual SAN](#page-9-1)**

VMware's plan for software-defined storage is to focus on a set of VMware initiatives related to local storage, shared storage, and storage/data services. In essence, VMware wants to make vSphere a platform for storage services.

Historically, storage was something that was configured and deployed at the start of a project, and was not changed during its life cycle. If there was a need to change some characteristics or features of the logical unit number (LUN) or volume that were being leveraged by VMs, in many cases the original LUN or volume was deleted and a new volume with the required features or characteristics was created. This was a very intrusive, risky, and time-consuming operation due to the requirement to migrate workloads between LUNs or volumes, which may have taken weeks to coordinate.

<span id="page-37-1"></span>With software-defined storage, VM storage requirements can be dynamically instantiated. There is no need to repurpose LUNs or volumes. VM workloads and requirements may change over time, and the underlying storage can be adapted to the workload at any time. VSAN aims to provide storage services and service level agreement *automation* through a software layer on the hosts that *integrates* with, *abstracts*, and *pools* the underlying hardware.

A key factor for software-defined storage is storage policy–based management (SPBM). This is also a key feature in the vSphere 5.5 release. SPBM can be thought of as the next generation of VMware's storage profile features that was introduced with vSphere 5.0. Where the initial focus of storage profiles was more about ensuring VMs were provisioned to the correct storage device, in vSphere 5.5. SPBM is a critical component to how VMware is implementing software-defined storage.

<span id="page-37-0"></span>Using SPBM and vSphere APIs, the underlying storage technology surfaces an abstracted pool of storage space with various capabilities that is presented to vSphere administrators for VM provisioning. The capabilities can relate to performance, availability, or storage services such as thin provisioning, compression, replication, and more. A vSphere administrator can then create a *VM storage policy* (or profile) using a subset of the capabilities that are required by the application running in the VM. At deployment time, the vSphere administrator selects a VM storage policy. SPBM pushes the VM storage policy down to the storage layer and datastores that understand that the requirements placed in the VM storage policy will be made available for selection. This means that the VM is always instantiated on the appropriate underlying storage based on the requirements placed in the VM storage policy.

Should the VM's workload or I/O pattern change over time, it is simply a matter of applying a new VM storage policy with requirements and characteristics that reflect the new workload to that specific VM, or even virtual disk, after which the policy will be seamlessly applied without any manual intervention from the administrator (in contrast to many legacy storage systems, where a manual migration of VMs or virtual disks to a different datastore would be required). VSAN has been developed to seamlessly integrate with vSphere and the SPBM functionality it offers.

### **[What Is Virtual SAN?](#page-9-0)**

VSAN is a new storage solution from VMware, released as a beta in 2013 and made generally available to the public in March 2014. VSAN is fully integrated with vSphere. It is an object-based storage system and a platform for VM storage policies that aims to simplify VM storage placement decisions for vSphere administrators. It fully supports and is integrated with core vSphere features such as vSphere High Availability (HA), vSphere Distributed Resource Scheduler (DRS), and vMotion, as illustrated in Figure 1-2.

<span id="page-38-0"></span>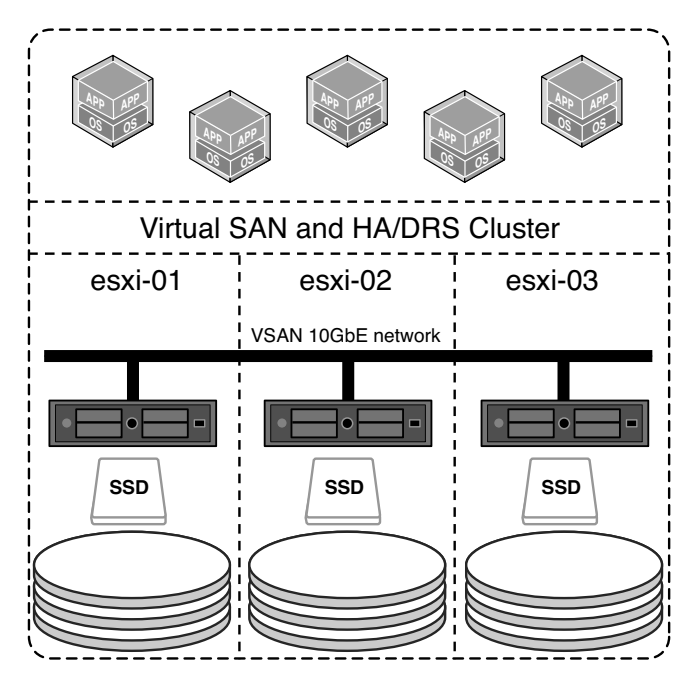

**Figure 1-2** Simple overview of a VSAN cluster

VSAN's goal is to provide both resiliency and scale-out storage functionality. It can also be thought of in the context of QoS in so far as VM storage policies can be created that define the level of performance and availability required on a per-VM, or even virtual disk, basis.

VSAN is a software-based distributed storage solution that is built directly in the hypervisor. Although not a virtual appliance like many of the other solutions out there, a VSAN can best be thought of as a kernel-based solution that is included with the hypervisor. Technically, however, this is not completely accurate because components critical for performance and responsiveness such as the data path and clustering are in the kernel, while other components that collectively can be considered part of the "control plane" are implemented as native user-space agents. Nevertheless, with VSAN there is no need to install anything other than the software you are already familiar with: VMware vSphere.

VSAN is about simplicity, and when we say *simplicity*, we do mean simplicity. Want to try out VSAN? It is truly as simple as creating a VMkernel network interface card (NIC) for VSAN traffic and enabling it on a cluster level, as shown in Figure 1-3. Of course, there are certain recommendations and requirements to optimize your experience, as described in further detail in Chapter 2, "VSAN Prerequisites and Requirements for Deployment."

<span id="page-39-0"></span>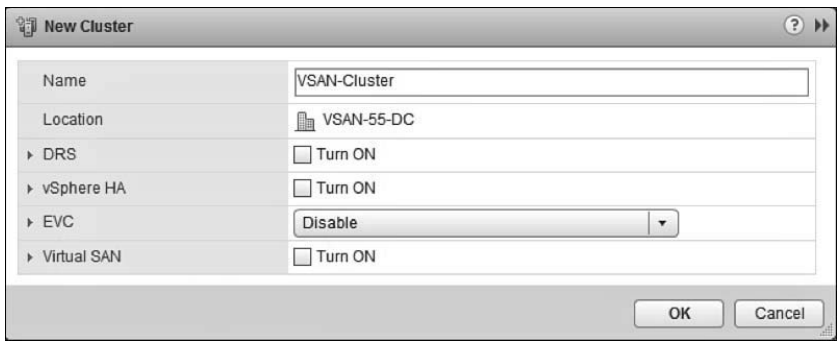

**Figure 1-3** Two-click enablement

Now that you know it is easy to use and simple to configure, what are the benefits of a solution like VSAN? What are the key selling points?

- **Software defined**: Use industry standard hardware
- **Flexible**: Scale as needed and when needed, both scale up and scale out
- **Simple**: Ridiculously easy to manage and operate
- **Automated**: Per-VM and disk policy-based management
- **Converged**: Enables you to create dense/building-block-style solutions

That sounds compelling, doesn't it? Of course, there is a time and place for everything; Virtual SAN 1.0 has specific use cases. For version 1.0, these use cases are as follows:

- **Virtual desktops**: Scale-out model using predictive and repeatable infrastructure blocks lowers costs and simplifies operations
- **Test and dev**: Avoids acquisition of expensive storage (lowers total cost of ownership [TCO]), fast time to provision
- **Management or DMZ infrastructure**: Fully isolated resulting in increased security and no dependencies on the resources it is potentially managing.
- **Disaster recovery target**: Inexpensive disaster recovery solution, enabled through a feature like vSphere Replication that allows you to replicate to any storage platform

Now that you know what VSAN is, it's time to see what it looks like from an administrator's point of view.

### <span id="page-40-1"></span><span id="page-40-0"></span>**[What Does VSAN Look Like to an Administrator?](#page-9-1)**

When VSAN is enabled, a single shared datastore is presented to all hosts that are part of the VSAN-enabled cluster. This is the strength of VSAN; it is presented as a datastore. Just like any other storage solution out there, this datastore can be used as a destination for VMs and all associated components, such as virtual disks, swap files, and VM configuration files. When you deploy a new VM, you will see the familiar interface and a list of available datastores, including your VSAN-based datastore, as shown in Figure 1-4.

| 1 Select creation type                                       | VM Storage Policy:<br>$ft = 2$ , sw=2                                                                                                    |  |                          | $\cdot$<br>$\theta$ |           |            |             |
|--------------------------------------------------------------|----------------------------------------------------------------------------------------------------|--|--------------------------|---------------------|-----------|------------|-------------|
| 1a Select a creation type<br>2 Edit settings                 | The following datastores are accessible from the destination resource that you selected. Select the destination datastore for the virtual<br>machine configuration files and all of the virtual disks. |  |                          |                     |           |            |             |
| 2a Select a name and folder                                  | Name                                                                                                    |  | Capacity                 | Provisioned         | Free      | Type       | Storage DRS |
| $\checkmark$<br>2b Select a compute resource<br>$\checkmark$ | Compatible                                                                                                    |  |                          |                     |           |            |             |
|                                                              | vsanDatastore                                                                                                    |  | 8.73 TB                  | 134.88 GB           | 8.65 TB   | vsan       |             |
| 2c Select storage                                            | Incompatible                                                                                                    |  |                          |                     |           |            |             |
| 2d Select compatibility                                      | mia vnx01 cg07 01                                                                                                    |  | 492.37 GB                | 633.62 MB           | 491.75 GB | <b>NFS</b> |             |
| 2e Select a guest OS                                         | $\Box$ datastore1 (2)                                                                                                    |  | 2.5 GB                   | 597 MB              | 1.92 GB   | VMFS 5     |             |
| 2f Customize hardware                                        |                                                                                                    |  |                          |                     |           |            |             |
| 3 Ready to complete                                          |                                                                                                    |  |                          |                     |           |            |             |
|                                                              | $\overline{4}$                                                                                                    |  | $\overline{\mathcal{L}}$ |                     |           |            | ٠           |
|                                                              | Compatibility:                                                                                                    |  |                          |                     |           |            |             |
|                                                              | Compatibility checks succeeded.<br>ø                                                                                                    |  |                          |                     |           |            |             |

**Figure 1-4** Just a normal datastore

This VSAN datastore is formed out of host local storage resources. Typically, all hosts within a VSAN-enabled cluster will contribute performance (flash) and capacity (magnetic disks) to this shared datastore. This means that when your cluster grows, your datastore will grow with it. VSAN is what is called a scale-out storage system (adding hosts to a cluster), but also allows scaling up (adding resources to a host).

Each host that wants to contribute storage capacity to the VSAN cluster will require at least one flash device and one magnetic disk. At a minimum, VSAN requires three hosts in your cluster to contribute storage; other hosts in your cluster could leverage these storage resources without contributing storage resources to the cluster itself. Figure 1-5 shows a cluster that has four hosts, of which three (esxi-01, esxi-02, and esxi-03) contribute storage and a fourth does not contribute but only consumes storage resources. Although it is technically possible to have a nonuniform cluster and have a host not contributing storage, we do highly recommend creating a uniform cluster and having all hosts contributing storage for overall better utilization, performance, and availability.

<span id="page-41-0"></span>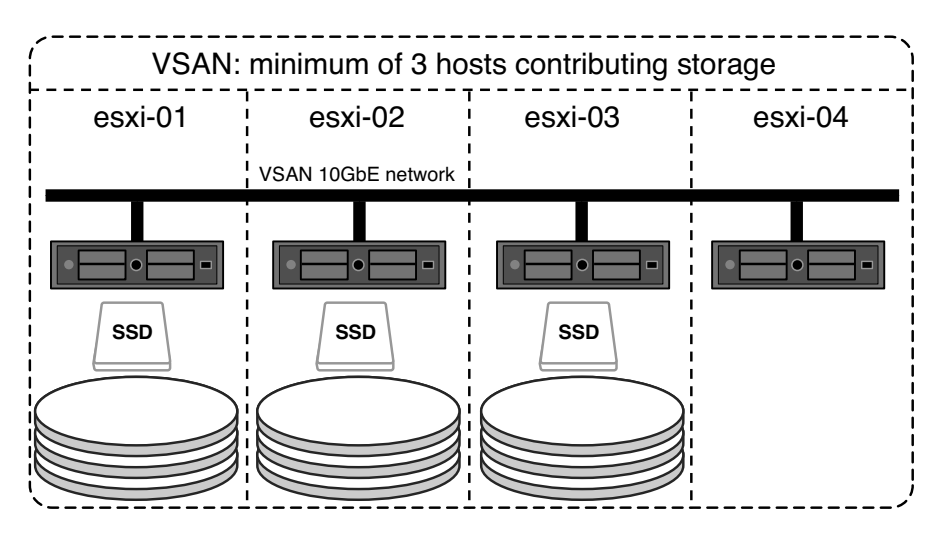

**Figure 1-5** Nonuniform VSAN cluster example

Today's boundary for VSAN in terms of both size and connectivity is a vSphere cluster. This means that at most 32 hosts can be connected to a VSAN datastore. Each host can run a supported maximum of 100 VMs, allowing for a total combined of 3,200 VMs within a 32-host VSAN cluster, of which 2,048 VMs can be protected by vSphere HA.

As you can imagine, with just regular magnetic disks it would be difficult to provide a good user experience when it comes to performance. To provide optimal user experience, VSAN relies on flash. Flash resources are used for read caching and write buffering. Every write I/O will go to flash first, and eventually will be destaged to magnetic disks. For read I/O it will depend, although in a perfect world all read I/O will come from flash. Chapter 5, "Architectural Details," describes the caching and buffering mechanisms in much greater detail.

To ensure VMs can be deployed with certain characteristics, VSAN enables you to set policies on a per-virtual disk or a per-VM basis. These policies help you meet the defined service level objectives (SLOs) for your workload. These can be performance-related characteristics such as read caching or disk striping, but can also be availability-related characteristics that ensure strategic replica placement of your VM's disks (and other important files).

If you have worked with VM storage policies in the past, you might now wonder whether all VMs stored on the same VSAN datastore will need to have the same VM storage policy assigned. The answer is no. VSAN allows you to have different policies for VMs provisioned to the same datastore and even different policies for disks from the same VM.

<span id="page-42-0"></span>As stated earlier, by leveraging policies, the level of resiliency can be configured on a pervirtual disk granular level. How many hosts and disks a mirror copy will reside on depends on the selected policy. Because VSAN uses mirror copies defined by policy to provide resiliency, it does not require a local RAID set. In other words, hosts contributing to VSAN storage capacity should simply provide a set of disks to VSAN.

Whether you have defined a policy to tolerate a single host failure or, for instance, a policy that will tolerate up to three hosts failing, VSAN will ensure that enough replicas of your objects are created. The following example illustrates how this is an important aspect of VSAN and one of the major differentiators between VSAN and most other virtual storage solutions out there.

**EXAMPLE:** We have configured a policy that can tolerate one failure and created a new virtual disk. This means that VSAN will create two identical storage objects and a witness. The witness is a component tied to the VM that allows VSAN to determine who should win ownership in the case of a failure. If you are familiar with clustering technologies, think of the witness as a quorum object that will arbitrate ownership in the event of a failure. Figure 1-6 may help clarify these sometimes-difficult-to-understand concepts. This figure illustrates what it would look like on a high level for a VM with a virtual disk that can tolerate one failure. This can be the failure of a host, NICs, disk, or flash device, for instance.

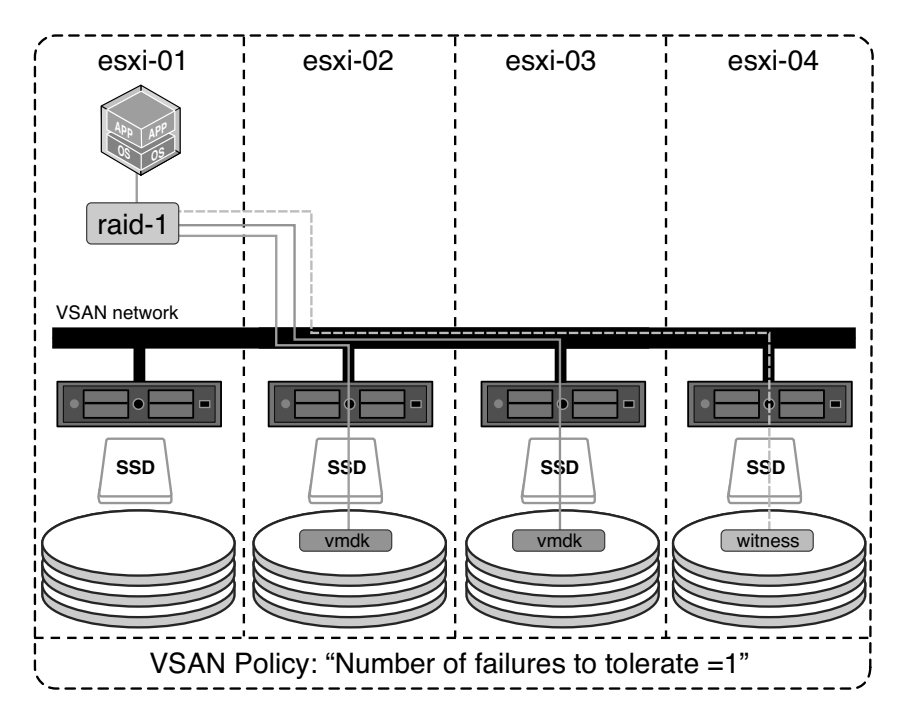

**Figure 1-6** VSAN failures to tolerate

<span id="page-43-1"></span><span id="page-43-0"></span>In Figure 1-6, the VM's compute resides on the first host (esxi-01) and its virtual disks reside on the other hosts (esxi-02 and esxi-03) in the cluster. In this scenario, the VSAN network is used for storage I/O, allowing for the VM to freely move around the cluster without the need for storage components to be migrated with the compute. This does, however, result in the first requirement to implement VSAN. VSAN requires at a minimum one dedicated 1Gbps NIC port, but VMware recommends a 10GbE for the VSAN network.

Yes, this might still sound complex, but in all fairness, VSAN masks away all the complexity, as you will learn as you progress through the various chapters in this book.

### **[Summary](#page-9-0)**

To conclude, vSphere Virtual SAN (VSAN) is a brand-new, hypervisor-based distributed storage platform that enables convergence of compute and storage resources. It enables you to define VM-level granular SLOs through policy-based management. It allows you to control availability and performance in a way never seen before, simply and efficiently.

This chapter just scratched the surface. Now it's time to take it to the next level. Chapter 2 describes the requirements for installing and configuring VSAN.

*This page intentionally left blank* 

## [Index](#page-15-0)

### <span id="page-45-0"></span>**A**

absent components, [156](#page--1-11) adding disk groups, [149-150](#page--1-11) disks to disk groups, [152](#page--1-11) to VSAN disk group, manually, [50](#page--1-11) to VSAN disk groups, automatically, [48](#page--1-11) hosts to clusters, [143-144](#page--1-11) administrators, views of VSAN, [8-](#page-40-1)[10](#page-42-0) admission control (vSphere HA), [177](#page--1-11) APIs (application programmable interfaces) changing VM storage policy, [262](#page--1-11) CMMDS, [262](#page--1-11) directories, creating/deleting on VSAN datastore, [262](#page--1-11) enabling/disabling VSAN, automatic claiming, [261](#page--1-11) enter maintenance mode, [262](#page--1-11) manual disk claiming, [261](#page--1-11) SPBM, [263](#page--1-11) apply\_license\_to\_cluster, [254](#page--1-11) assigning storage policies during VM provisioning, [70-71](#page--1-11) Auto-deploy, [194](#page--1-11) automatic claiming, VSAN APIs, [261](#page--1-11) automatically adding disks to VSAN disk groups, [48](#page--1-11) automation, [2](#page-34-1) availability (vCenter management), [167](#page--1-11)

### **B**

backing up VMs from VSAN datastores using VDP, [181](#page--1-11) backup roles, [85](#page--1-11) benefits of VSAN, [7](#page-39-0) best practices number of failures to tolerate, [95-96](#page--1-11) stripe width, [102](#page--1-11) bootstrapping vCenter Server, [168-170](#page--1-11)

### **C**

C# client, [193](#page--1-11) cacheReservation, [229](#page--1-11) CBRC, [91](#page--1-11) CDP (Cisco Discovery Protocol), [254](#page--1-11) changing storage policies on-the-fly,  $64-67$ VM storage policy, [262](#page--1-11) check\_limits, [254](#page--1-11) check\_state, [249-250](#page--1-11) Cisco Discovery Protocol (CDP), [254](#page--1-11) claim disks, [152](#page--1-11) CLI (command-line interface), [146](#page--1-11) CLOM (Cluster Level Object Manager), [84](#page--1-11) cluster, [230](#page--1-11) Cluster Monitoring, Membership, and Directory Services (CMMDS), [85,](#page--1-11) [88,](#page--1-11)  [176, 262](#page--1-11) cluster policy reference, [81](#page--1-11) cluster\_info, [241-243](#page--1-11) cluster\_set\_default\_policy, [243](#page--1-11) clustering service, [22](#page--1-11)

clusters, [8-](#page-40-1)[9](#page-41-0) adding hosts to, [143-144](#page--1-11) HA (high availability) clusters, [45](#page--1-11) removing hosts from, [145](#page--1-11) stretch clusters, [193](#page--1-11) VSAN clusters, creating, [45](#page--1-11) cmdlets, PowerCLI for VSAN, [259-260](#page--1-11) CMMDS (Cluster Monitoring, Membership, and Directory Services), [85, 88, 176,](#page--1-11) [262](#page--1-11) cmmds\_fi nd, [247-248](#page--1-11) cmmds-tool, [231-234](#page--1-11) command-line interface (CLI), [146](#page--1-11) commands, esxcli vsan cluster commands, [145-146](#page--1-11) communication, vSphere HA, [175-176](#page--1-11) Compliance status is compliant, [123](#page--1-11) component management, [83](#page--1-11) components, [74-75](#page--1-11) absent, [156](#page--1-11) degraded, [156](#page--1-11) limits, [76](#page--1-11) replicas, [79](#page--1-11) software components. *See* software components witness, [75, 79](#page--1-11) components per host limit, [76](#page--1-11) components per object, [76](#page--1-11) configuration examples, NICO (network I/O control), [35-38](#page--1-11) configuration issues, networks, [33-35](#page--1-11) configuring IGMP snooping querier, [34](#page--1-11) multiple disk groups in VSAN, [46](#page--1-11) networks VDS, [28-32](#page--1-11) VSS, [27-28](#page--1-11) constraints, sizing. *See* sizing constraints

### **D**

data locality, I/O flow, [91](#page--1-11) data paths for objects, [83](#page--1-11) data protection, [180-181](#page--1-11) backing up VMs from a VSAN datastore using VDP, [181](#page--1-11) restoring VMs to datastores using VDP, [181-182](#page--1-11)

datastores backing up VMs using VDP, [181](#page--1-11) heartbeat datastores (vSphere HA), [176](#page--1-11) restoring VMs using VDP, [181-182](#page--1-11) usage warning, [166](#page--1-11) default policy, [138-141](#page--1-11) hard disk 1 layout, [140](#page--1-11) number of failures to tolerate = 1, [140](#page--1-11) storage policies, [80-82](#page--1-11) VMware Horizon View, [190](#page--1-11) degraded components, [156](#page--1-11) Dell R720XD, [211](#page--1-11) delta disks, [75, 106](#page--1-11) objects, [78](#page--1-11) VM snapshots, [185](#page--1-11) design and sizing tools, [208-209](#page--1-11) design considerations performance, [201-202](#page--1-11) disk controllers, [202-205](#page--1-11) VDS and NICO (network I/O control), [38-39](#page--1-11) redundant 10GbE switch with link aggregation, [42-45](#page--1-11) redundant 10GbE switch without link, [39-41](#page--1-11) VSAN environments, [209-210, 213-218](#page--1-11) determining host configurations, [211-220](#page--1-11) desktops, view configuration, [189](#page--1-11) DHCP (Dynamic Host Configuration Protocol), [32](#page--1-11) directories, creating/deleting on VSAN datastore, [262](#page--1-11) disable\_vsan\_on\_cluster, [239](#page--1-11) disabling IGMP (Internet Group Management Protocol) snooping, [34](#page--1-11) storage policies, [69](#page--1-11) disaster recovery (DR), [183](#page--1-11) disk claiming, manual, [261](#page--1-11) disk controllers, [16](#page--1-11) designing for performance, [202-205](#page--1-11) queue depth, [203](#page--1-11) RAID-0, [17-18](#page--1-11) disk failure, [112, 156](#page--1-11) magnetic disk failure, [156](#page--1-11) disk full scenario, [164-165](#page--1-11)

disk groups, [45](#page--1-11) adding, [149-150](#page--1-11) automatically to VSAN disk groups, [48](#page--1-11) disks to, [50, 152](#page--1-11) configuring multiple disk groups in VSAN, [46](#page--1-11) creation example, [50-52](#page--1-11) Is\_local, [48-50](#page--1-11) Is\_SSD, [48-50](#page--1-11) maximums, [46](#page--1-11) removing, [150-152](#page--1-11) disks from, [153](#page--1-11) SSD to magnetic disk ratio, [47-48](#page--1-11) disk management, [51, 149](#page--1-11) adding disk groups, [149-150](#page--1-11) disks to disk groups, [152](#page--1-11) removing disk groups, [150-152](#page--1-11) disks from disk groups, [153](#page--1-11) disk.info, [243](#page--1-11) disk object info, [244-245](#page--1-11) disk\_stats, [250](#page--1-11) disks adding to disk groups, [152](#page--1-11) manually, [50](#page--1-11) removing from disk groups, [153](#page--1-11) wiping, [153-154](#page--1-11) esxcli vsan disk commands, [154-155](#page--1-11) Distributed Object Manager (DOM), [83](#page--1-11) distributed port groups, creating, [29-30](#page--1-11) Distributed Power Management (DPM), [180](#page--1-11) distributed RAID, [73-74](#page--1-11) Distributed Resource Scheduler (DRS), [45,](#page--1-11)  [167, 178](#page--1-11) DOM (Distributed Object Manager), [83](#page--1-11) DPM (Distributed Power Management), [180](#page--1-11) DR (disaster recovery), [183](#page--1-11) DRS (Distributed Resource Scheduler), [45,](#page--1-11)  [167, 178](#page--1-11)

### **E**

El-Zein, Jad, [193](#page--1-11) enable\_vsan\_on\_cluster, [239](#page--1-11) :Ensure Accessibility option (maintenance mode), [147](#page--1-11) enter\_maintenance\_mode, [253, 262](#page--1-11)

EnterMaintenanceMode\_Task(), [262](#page--1-11) ESXCLI, [221](#page--1-11) esxcli vsan cluster, [226-227](#page--1-11) esxcli vsan datastore namespace, [222](#page--1-11) esxcli vsan maintenancemode, [227](#page--1-11) esxcli vsan network namespace, [223](#page--1-11) esxcli vsan policy, [228-230](#page--1-11) esxcli vsan storage namespace, [224-226](#page--1-11) esxcli vsan trace, [230](#page--1-11) esxcli command, [81](#page--1-11) esxcli network diag ping, [224](#page--1-11) esxcli network ip connection list, [224](#page--1-11) esxcli network ip neighbor list, [224](#page--1-11) esxcli storage core adapter list, [226](#page--1-11) esxcli storage core device smart get –d XXX, [226](#page--1-11) esxcli storage core device stats get, [226](#page--1-11) esxcli vsan cluster, [226-227](#page--1-11) esxcli vsan cluster commands, [145-146](#page--1-11) esxcli vsan datastore namespace, [222](#page--1-11) esxcli vsan disk commands, wiping disks, [154-155](#page--1-11) esxcli vsan maintenancemode, [227](#page--1-11) esxcli vsan network, [223](#page--1-11) esxcli vsan policy, [228-230](#page--1-11) esxcli vsan storage, [224-226](#page--1-11) esxcli vsan trace, [230](#page--1-11) ESXi hosts, [48](#page--1-11) troubleshooting VSAN, [263](#page--1-11) log files, [263-264](#page--1-11) VMkernel modules and drivers, [264](#page--1-11) VSAN traces, [264](#page--1-11) ESXi 5.5 U1, [14](#page--1-11) esxtop, [221](#page--1-11) ESXTOP performance counters, [265-266](#page--1-11) evictions, [271](#page--1-11) examples, policies, [10-](#page-42-0)[11](#page-43-1) explicit failover order, [41](#page--1-11)

### **F**

failover, explicit failover order, [41](#page--1-11) failure scenarios, [107-110, 155](#page--1-11) disk full scenario, [164-165](#page--1-11) flash device failure, [157](#page--1-11) host failure, [158](#page--1-11) magnetic disk failure, [156](#page--1-11) network partition, [159-164](#page--1-11) vCenter Server, [167-168](#page--1-11)

failures number of failures to tolerate, [58-59](#page--1-11) recovery from, [110-113](#page--1-11) write failures, [156](#page--1-11) failures to tolerate  $= 1$ , object space reservation = 50 percent, [132-136](#page--1-11) failures to tolerate = 1, object space reservation = 100 percent, [136-138](#page--1-11) failures to tolerate =  $1$ , stripe width =  $1$ , [199-200](#page--1-11) failures to tolerate =  $1$ , stripe width =  $2$ , [124-127](#page--1-11) failures to tolerate = 2, stripe width =  $2$ , [128-131](#page--1-11) fault tolerance, [192](#page--1-11) find option, [232](#page--1-11) firewall ports, [23](#page--1-11) fix renamed vms, [248](#page--1-11) flash devices, [19-20,](#page--1-11) [86](#page--1-11) classes, [201](#page--1-11) failure, [157](#page--1-11) flash read cache reservation, [61](#page--1-11) flash read cache reservation policy setting (VSAN capabilities), [103](#page--1-11) flash to magnetic disk ratios, [200](#page--1-11) force provisioning, [61, 81, 229](#page--1-11) FTT policy setting, [104](#page--1-11) Full Data Migration option (maintenance mode), [147](#page--1-11)

### **G**

get option, [226](#page--1-11) GSS (Global Support Services), [230](#page--1-11)

### **H**

HA (High Availability). *See* high availability (HA) hard disk 1 layout (default policy), [140](#page--1-11) HBA mode, [16](#page--1-11) HCL (hardware compatibility list), [4](#page-36-1) heartbeat datastores (vSphere HA), [176](#page--1-11) high availability (HA), [148](#page--1-11) clusters, [45](#page--1-11) VSAN storage providers, [63-64](#page--1-11) changing policies on-the-fly, [64-67](#page--1-11) host management, [143](#page--1-11) adding hosts to clusters, [143-144](#page--1-11)

esxcli vsan cluster commands, [145-146](#page--1-11) removing hosts from clusters, [145](#page--1-11) Host Profiles, [194](#page--1-11) host\_consume\_disks, [241](#page--1-11) host info, [240-241](#page--1-11) host\_wipe\_vsan\_disks, [241](#page--1-11) hostFailuresToTolerate, [229](#page--1-11) hosts, [8](#page-40-1) adding to clusters, [143-144](#page--1-11) configurations, determining, [211-220](#page--1-11) failure, [111, 158](#page--1-11) removing from clusters, [145](#page--1-11) roles, [85-86](#page--1-11) hosts\_stats, [250](#page--1-11) HP DL380, [218](#page--1-11) hyper-converged solutions, [3-](#page-35-1)[4](#page-36-1)

### **I**

I/O flow,  $87$ data locality, [91](#page--1-11) retiring writes to magnetic disks, [91](#page--1-11) SSD read cache, [87-88](#page--1-11) write cache, [88](#page--1-11) striping, two hosts, [124](#page--1-11) VSAN read, [88-89](#page--1-11) VSAN write, [90](#page--1-11) IEEE 802.1p, [37](#page--1-11) IGMP (Internet Group Management Protocol) snooping, [34-35](#page--1-11) IOPS (input/output operations per second), [60](#page--1-11) IP-Hash, [43](#page--1-11) Is\_local, [48-50](#page--1-11) Is\_SSD, [48-50](#page--1-11)

### **J-K**

JBOD mode, [16](#page--1-11) jumbo frames, [22-23](#page--1-11)

### **L**

LACP, [43](#page--1-11) Lam, William, [168](#page--1-11) latency issues, VSAN Observer sample use cases, [273](#page--1-11) layout of obj default storage policy, [80-82](#page--1-11) layout of objects, [79-80](#page--1-11) LBA (logical block address), [88](#page--1-11)

limits, components, [76](#page--1-11) link aggregation, [39](#page--1-11) lldpnetmap, [254](#page--1-11) LLP (Link Layer Discovery Protocol), [254](#page--1-11) Local Log Structured Object Manager (LSOM), [83](#page--1-11) log files, troubleshooting VSAN on ESXi, [263-264](#page--1-11) logical block address (LBA), [88](#page--1-11) LSOM (Local Log Structured Object Manager), [83](#page--1-11) LUN (logical unit number), [4,](#page-36-1) [56](#page--1-11)

### **M**

magnetic disk ratio (SSD), [47-48](#page--1-11) magnetic disks, [18-19, 86-87](#page--1-11) failure, [156](#page--1-11) retiring writes to, [91](#page--1-11) maintenance mode, [146-148](#page--1-11) updates and patching, [148-149](#page--1-11) manual disk claiming, [261](#page--1-11) manually adding disks to VSAN disk groups, [50](#page--1-11) master roles, [85-86](#page--1-11) Matching resources, [121](#page--1-11) maximums, disk groups, [46](#page--1-11) metadata (vSphere HA), [177](#page--1-11) Microsoft Clustering Services (MSCS), [195](#page--1-11) migration for objects, [84](#page--1-11) mirroring storage objects, [65](#page--1-11) MSCS (Microsoft Clustering Services), [195](#page--1-11) multicast heartbeats, [22](#page--1-11)

### **N**

namespace directory, [75](#page--1-11) namespace objects, [77-78](#page--1-11) namespaces esxcli vsan datastore namespace, [222](#page--1-11) esxcli vsan network, [223](#page--1-11) esxcli vsan storage, [224-226](#page--1-11) NAS (network-attached storage), [56](#page--1-11) network connectivity, [25](#page--1-11) Network File System (NFS), [56](#page--1-11) network I/O control. *See* NIOC network interface card. *See* NIC (network interface card) network partition (failure scenarios), [159-164](#page--1-11) network policies, [2](#page-34-1) network requirements firewall ports, [23](#page--1-11) jumbo frames, [22-23](#page--1-11) NIC (network interface cards), [20](#page--1-11) NIC teaming, [23](#page--1-11) NIOC (network I/O control), [23](#page--1-11) switches, [21](#page--1-11) traffic, [22](#page--1-11) VMkernel network, [21](#page--1-11) networking, [25-26](#page--1-11) configuring issues with, [33-35](#page--1-11) VDS, [28-32](#page--1-11) VSS, [27-28](#page--1-11) redundant 10GbE switch with link aggregation capability, [42-45](#page--1-11) redundant 10GbE switch without link aggregation capability, [39-41](#page--1-11) VMkernel network for VSAN, [26-27](#page--1-11) NFS (Network file System), [56](#page--1-11) NIC (network interface card), [6,](#page-38-0) [20](#page--1-11) NIC teaming, [23](#page--1-11) NIOC (network I/O control), [23](#page--1-11) configuration example, [35-38](#page--1-11) design considerations, [38-39](#page--1-11) NL-SAS, [205](#page--1-11) No Data Migration option (maintenance mode), [147](#page--1-11) number of disk stripes per object (SPBM), [59-61](#page--1-11) number of failures to tolerate, [58-59](#page--1-11) best practices, [95-96](#page--1-11) VSAN capabilities, [93-94](#page--1-11) number of failures to tolerate = 1, [117-123](#page--1-11) default policy, [140](#page--1-11)

### **O**

obj\_status\_report, [248-249](#page--1-11) object ownership, [83-84](#page--1-11) object space reservation, [61, 103,](#page--1-11) [132](#page--1-11) object storage systems, [74](#page--1-11) object\_info, [244-246](#page--1-11) object\_reconfigure, [243](#page--1-11) objects, [74-75](#page--1-11) delta disks, [75, 78](#page--1-11) layout, [79-80](#page--1-11) default storage policies, [80-82](#page--1-11)

namespace directory, [75](#page--1-11) namespace objects, [77-78](#page--1-11) placement and migration, [84](#page--1-11) swap objects, [75](#page--1-11) virtual disks, [75](#page--1-11) VMDKs, [75, 78](#page--1-11) VM Swap object, [78](#page--1-11) on-disk formats flash devices, [86](#page--1-11) magnetic disks, [86-87](#page--1-11) operations response time (VMware View), [208](#page--1-11) osls-fs, [231](#page--1-11)

#### **P**

partedUtil method, [154](#page--1-11) pass-through mode, [16](#page--1-11) patching (maintenance mode), [148-149](#page--1-11) performance designing for, [201-202](#page--1-11) disk controllers, [202-205](#page--1-11) RAID caching, [18](#page--1-11) read cache misses, [97](#page--1-11) SSD destaging, [98](#page--1-11) writes, [96-97](#page--1-11) performance capabilities, [206-207](#page--1-11) VMware View, [207-208](#page--1-11) performance data (VSAN Observer), [269-272](#page--1-11) performance monitoring, [265](#page--1-11) ESXTOP performance counters, [265-266](#page--1-11) VSAN Observer, [267](#page--1-11) performance data, [269-272](#page--1-11) requirements, [267-269](#page--1-11) vSphere web client performance counters, [266-267](#page--1-11) physical disk placement failures to tolerate = 1, stripe width =  $2$ , [126](#page--1-11) failures to tolerate  $= 2$ , stripe width  $= 2$ , [131](#page--1-11) number of failures to tolerate = 1, [123](#page--1-11) placement for objects, [84](#page--1-11) policies, [56-57](#page--1-11) default policy, [138-141](#page--1-11) examples, [10-](#page-42-0)[11](#page-43-1) policy settings failures to tolerate = 1, object space reservation = 50 percent, [132-136](#page--1-11)

failures to tolerate = 1, object space reservation =  $100$  percent,  $136-138$ failures to tolerate = 1, stripe width =  $2$ , [124-127](#page--1-11) failures to tolerate  $= 2$ , stripe width  $= 2$ , [128-131](#page--1-11) number of failures to tolerate = 1, [117-123](#page--1-11) ports firewalls, [23](#page--1-11) VMkernel ports, building, [30-32](#page--1-11) power off, then fail over, [178](#page--1-11) PowerCLI for VSAN, [193, 259-260](#page--1-11) proce provisioning, [107](#page--1-11) Profile-Driven Storage, [55](#page--1-11) properties, VSAN datastores, [53](#page--1-11) proportionalCapacity, [229](#page--1-11) protecting VMs (vSphere HA), [178](#page--1-11) provisioning force provisioning, [61](#page--1-11) thin provisioning, [165-166](#page--1-11)

### **Q**

QoS tags, [37](#page--1-11) queue depth, disk controllers, [203](#page--1-11) queuing layers, [203](#page--1-11)

### **R**

Raghuram, Raghu, [1](#page-33-2) RAID 0+1, [75](#page--1-11) RAID caching, [18](#page--1-11) RAID trees, [75](#page--1-11) RAID-0, [17-18, 66,](#page--1-11) [75, 124](#page--1-11) RAID-0 stripe configuration, [130](#page--1-11) RAID-1, [66, 74-75, 81,](#page--1-11) [124](#page--1-11) RAID-5, [74](#page--1-11) RAID-6, [74](#page--1-11) RDMs (Raw Device Mappings), [195](#page--1-11) RDT (Reliable Datagram Transport), [86](#page--1-11) read cache (SSD), I/O flow, [87-88](#page--1-11) read cache misses, performance, [97](#page--1-11) read cache reservation, flash, [61](#page--1-11) read I/O, [91](#page--1-11) reapply\_vsan\_vmknic\_config, [255](#page--1-11) recommended settings (vSphere HA), [177-178](#page--1-11) reconfiguration, [112](#page--1-11) ReconfigureComputeResource\_Task(), [261](#page--1-11) recover\_spbm, [255-256](#page--1-11) recovering VMs (vSphere Replication), [184-85](#page--1-11) recovery from failure, [110-113](#page--1-11) recovery sites, replicating to VSAN, [183](#page--1-11) redundant 10GbE switch with link aggregation capability, [42-45](#page--1-11) redundant 10GbE switch without link aggregation capability, [39-41](#page--1-11) Reliable Datagram Transport (RDT), [86](#page--1-11) removing disk groups, [150-152](#page--1-11) disks from disk groups, [153](#page--1-11) hosts from clusters, [145](#page--1-11) replicas, [79](#page--1-11) failure scenarios, [107-110](#page--1-11) replicating to VSAN at a recovery site, [183](#page--1-11) requirements networks firewall ports, [23](#page--1-11) jumbo frames, [22-23](#page--1-11) NIC (network interface cards), [20](#page--1-11) NIC teaming, [23](#page--1-11) NIOC (network I/O control), [23](#page--1-11) switches, [21](#page--1-11) traffic, [22](#page--1-11) VMkernel network, [21](#page--1-11) for VSAN flash devices, [19-20](#page--1-11) hardware compatibility guide, [15](#page--1-11) magnetic disks, [18-19](#page--1-11) storage controllers, [16-17](#page--1-11) VSAN Ready Nodes, [15-16](#page--1-11) VSAN Observer, [267-269](#page--1-11) reservations flash read cache reservation, [61](#page--1-11) object space reservation, [61, 132](#page--1-11) resiliency, [10](#page-42-0) restoring VMs to datastores using VDP, [181-182](#page--1-11) resync.dashboard, [253](#page--1-11) retiring writes to magnetic disks, [91](#page--1-11) Ruby vSphere Console. *See* RVC rule sets, [119](#page--1-11) running vCenter Server on VSAN, [168](#page--1-11) RVC (Ruby vSphere Console), [221, 236](#page--1-11) PowerCLI for VSAN, [259-260](#page--1-11) SPBM commands, [256-259](#page--1-11) VSAN commands, [237-239](#page--1-11) apply\_license\_to\_cluster, [254](#page--1-11) check\_limits, [254](#page--1-11) check\_state, [249-250](#page--1-11)

cluster\_info, [241-243](#page--1-11) cluster\_set\_default\_policy, [243](#page--1-11) cmmds\_fi nd, [247-248](#page--1-11) disable\_vsan\_on\_cluster, [239](#page--1-11) disk.info, [243](#page--1-11) disk\_object\_info, [244-245](#page--1-11) disk stats, [250](#page--1-11) enable\_vsan\_on\_cluster, [239](#page--1-11) enter\_maintenance\_mode, [253](#page--1-11) fix renamed vms, [248](#page--1-11) host consume disks, [241](#page--1-11) host\_info, [240-241](#page--1-11) hosts stats, [250](#page--1-11) host wipe vsan disks, [241](#page--1-11) lldpnetmap, [254](#page--1-11) object\_info, [244-246](#page--1-11) object\_reconfigure, [243](#page--1-11) obj\_status\_report, [248-249](#page--1-11) reapply\_vsan\_vmknic\_config, [255](#page--1-11) recover\_spbm, [255-256](#page--1-11) resync.dashboard, [253](#page--1-11) vm\_object\_info, [244-245](#page--1-11) vm\_perf\_stats, [250](#page--1-11) vsan.disks\_stats, [251](#page--1-11) vsan.vm\_perf\_stats, [252](#page--1-11)

### **S**

sample VSAN Observer use case, [273-275](#page--1-11) SATA drives, [205](#page--1-11) SDDC (software-defined datacenter), [1-](#page-33-2)[2](#page-34-1) SDN (software-defined network), [2](#page-34-1) SDRS (Storage DRS), [179](#page--1-11) SE Sparse Disk format, [191](#page--1-11) service level objectives (SLOs), [9](#page-41-0) setdefault command, [229](#page--1-11) SIOC (Storage I/O Control), [179](#page--1-11) sizing calculator, [209](#page--1-11) sizing constraints, [197-199](#page--1-11) failures to tolerate  $= 1$ , stripe width  $= 1$ , [199-200](#page--1-11) flash to magnetic disk ratios, [200](#page--1-11) SKU (stock keeping unit), [4](#page-36-1) SLOs (service level objectives), [9](#page-41-0) snapshots, [106, 185](#page--1-11) software components, [82](#page--1-11) CMMDS (Cluster Monitoring, Membership, and Directory Services), [85](#page--1-11)

component management, [83](#page--1-11) data paths for objects, [83](#page--1-11) host roles, [85-86](#page--1-11) object ownership, [83-84](#page--1-11) placement and migration for objects, [84](#page--1-11) RDT (Reliable Datagram Transport), [86](#page--1-11) software-defined datacenter (SDDC), [1-](#page-33-2)[2](#page-34-1) software-defined network (SDN), [2](#page-34-1) software-defined storage, [2-](#page-34-1)[3](#page-35-1) software-only storage solutions, [4](#page-36-1) solid-state drives. *See* SSD space, verifying how much is actually consumed, [106-107](#page--1-11) SPBM (storage policy-based management), [5,](#page-37-1) [56-58,](#page--1-11) [92](#page--1-11) APIs, [261-263](#page--1-11) commands, RVC, [256-259](#page--1-11) flash read cache reservation, [61](#page--1-11) force provisioning, [61](#page--1-11) number of disk stripes per object, [59-61](#page--1-11) number of failures to tolerate, [58-59](#page--1-11) object space reservation, [61](#page--1-11) SSD (solid-state drives), [16,](#page--1-11) [45, 60](#page--1-11) disk groups, [46](#page--1-11)  $I/O$  flow read cache, [87-88](#page--1-11) write cache, [88](#page--1-11) to magnetic disk ratio, [47-48](#page--1-11) role of, [87](#page--1-11) SSD destaging, performance, [98](#page--1-11) stock keeping unit (SKU), [4](#page-36-1) storage controllers, [16-17](#page--1-11) Storage DRS (SDRS), [179](#page--1-11) Storage I/O Control (SIOC), [179](#page--1-11) storage objects, [68](#page--1-11) mirroring, [65](#page--1-11) VMs (virtual machines), [77](#page--1-11) VM Swap storage object, [104-106](#page--1-11) storage policies, [9,](#page-41-0) [56-57,](#page--1-11) [68](#page--1-11) assigning during VM provisioning, [70-71](#page--1-11) changing on-the-fly, [64-67](#page--1-11) creating, [70](#page--1-11) disabling, [69](#page--1-11) enabling, [69](#page--1-11) VMware Horizon View, [187](#page--1-11) VM storage policy, [5,](#page-37-1) [118,](#page--1-11) [119](#page--1-11) changing, [262](#page--1-11)

storage policy-based management. *See* SPBM storage providers high availability, [63-64](#page--1-11) changing policies on-the-fly, [64-67](#page--1-11) VASA, [63](#page--1-11) storage sizing, [212, 216](#page--1-11) storage traffic, [22](#page--1-11) storage vMotion, [174-175](#page--1-11) stretch clusters, [193](#page--1-11) stretching VSAN, [113-114](#page--1-11) stripe width (VSAN capabilities), best practices, [102](#page--1-11) stripe width chunk size (VSAN capabilities), [102](#page--1-11) stripe width configuration error (VSAN capabilities), [101](#page--1-11) stripe width maximum (VSAN capabilities), [100](#page--1-11) stripe width policy setting (VSAN capabilities) read cache misses, [97](#page--1-11) SSD destaging, [98](#page--1-11) writes, [96-97](#page--1-11) stripeWidth, [229](#page--1-11) striping on VSAN outside of policy setting, [98](#page--1-11) test 1, [99](#page--1-11) test 2, [99](#page--1-11) test 3, [99](#page--1-11) Supermicro Twin Pro [2,](#page-34-1) [215](#page--1-11) swap objects, [75](#page--1-11) switches network requirements, [21](#page--1-11) VDS (vSphere Distributed Switch), [25](#page--1-11) creating, [28](#page--1-11) VSAN network configuration, [28-32](#page--1-11) VSS (VMware standard virtual switch), [25](#page--1-11) VSAN network configuration, [27-28](#page--1-11)

### **T**

-t DISK option, [248](#page--1-11) tcpdump-uw, [224](#page--1-11) term profiles, [56](#page--1-11) tests striping on VSAN outside of policy setting, [99](#page--1-11) VMware websites, [208](#page--1-11) thin provisioning, [165-166](#page--1-11)

tools, design and sizing tools, [208-209](#page--1-11) traces, troubleshooting on ESXi, [264](#page--1-11) traffic, [22](#page--1-11) troubleshooting VSAN cmmds-tool, [231-234](#page--1-11) osls-fs, [231](#page--1-11) vdq, [234-236](#page--1-11) VSAN on ESXi log files, [263-264](#page--1-11) VMkernel modules and drivers, [264](#page--1-11) VSAN traces, [264](#page--1-11) type option, [233](#page--1-11)

### **U**

-u UUID option, [248](#page--1-11) Unlimited value (VSAN network traffic), [37](#page--1-11) updates (maintenance mode), [148-149](#page--1-11) usage warnings (datastore), [166](#page--1-11) use cases VSAN 1.0, [7](#page-39-0) VSAN Observer, [273-275](#page--1-11)

### **V**

VAAI (vSphere Storage APIs for Array Integration), [195](#page--1-11) VASA (vSphere APIs for Storage Awareness), [56](#page--1-11) overview, [62](#page--1-11) storage providers, [63](#page--1-11) vendor providers, [62](#page--1-11) vCAC (vCloud Automation Service), [193](#page--1-11) vCenter management, [166-167](#page--1-11) bootstrapping vCenter Server, [168-170](#page--1-11) running vCenter Server on VSAN, [168](#page--1-11) vCenter Operations, [191-192](#page--1-11) vCenter Server bootstrapping, [168-170](#page--1-11) failure scenarios, [167-168](#page--1-11) managing, [166-167](#page--1-11) running on VSAN, [168](#page--1-11) vCenter Virtual Appliance (VCVA), [236](#page--1-11) VCG (VMware Compatibility Guide), [197](#page--1-11) vCloud Automation Service (vCAC), [193](#page--1-11) vCloud Director 5.5.1, [185](#page--1-11) VCVA (vCenter Virtual Appliance), [236](#page--1-11) VDI (virtual desktop infrastructure), [98](#page--1-11)

VDP (vSphere Data Protection), [180-181](#page--1-11) backing up VMs from VSAN datastore, [181](#page--1-11) restoring VMs to datastores, [181-182](#page--1-11) VDPA (VDP Advanced), [180](#page--1-11) vdq, [234-236](#page--1-11) VDS (vSphere Distributed Switch), [25](#page--1-11) creating, [28](#page--1-11) design considerations, [38-39](#page--1-11) distributed port groups, creating, [29-30](#page--1-11) VSAN network configuration, [28-32](#page--1-11) vendor providers (VASA), [62](#page--1-11) verifying how much space is actually consumed, [106-107](#page--1-11) view configuration (VMware Horizon View), [187-189](#page--1-11) View Planner benchmark, [207](#page--1-11) virtual desktop infrastructure (VDI), [98](#page--1-11) virtual disks (VMDKs), [75, 98](#page--1-11) objects, [78](#page--1-11) Virtual Machine File System (VMFS), [86](#page--1-11) virtual machines. *See* VMs Virtual SAN traffic, [27, 36](#page--1-11) virtual storage appliance. *See* VSA (virtual storage appliance) virtualization layer, [1](#page-33-2) VM Home namespace, [75-78, 127](#page--1-11) VSAN capabilities, [104](#page--1-11) VM namespace, [75](#page--1-11) VM provisioning, assigning storage policies, [70-71](#page--1-11) VM snapshots, [185](#page--1-11) VM storage policies. *See* storage policies VM Swap descriptor file, [105](#page--1-11) object, [78](#page--1-11) storage object, [104-106](#page--1-11) VSAN capabilities, [104](#page--1-11) vm\_object\_info, [244-245](#page--1-11) vm\_perf\_stats, [250](#page--1-11) VMDKs (virtual disks), [75, 98](#page--1-11) objects, [78](#page--1-11) VMFS (Virtual Machine File System), [86](#page--1-11) VMFS-L (VMFS Local), [87](#page--1-11) VMkernel modules and drivers, troubleshooting VSAN on ESXi, [264](#page--1-11) VMkernel network, [21,](#page--1-11) [26-27](#page--1-11) VMkernel ports, building, [30-32](#page--1-11)

vMotion storage vMotion, [174-175](#page--1-11) VMs (virtual machines), [2](#page-34-1) protecting with vSphere HA, [178](#page--1-11) recovering with vSphere Replication, [184-185](#page--1-11) storage objects, [77](#page--1-11) VMs view, [272](#page--1-11) vMSC (vSphere Metro Storage Cluster), [193](#page--1-11) VMware Compatibility Guide (VCG), [197](#page--1-11) VMware hardware compatibility guide, [15](#page--1-11) VMware Horizon View, [186](#page--1-11) considerations when using, [190-191](#page--1-11) default policies, [190](#page--1-11) storage policies, [187](#page--1-11) view configuration, [187-189](#page--1-11) VMware standard virtual switch. *See* VSS VMware View operations response time, [208](#page--1-11) performance, [207-208](#page--1-11) VMware vSphere [5.5,](#page-38-0) [13](#page--1-11) ESXi 5.5 U1, [14](#page--1-11) VMware websites, tests, [208](#page--1-11) VSA (virtual storage appliance), [4](#page-36-1) VSAN (virtual SAN), [4](#page-36-1) administrator's perspective, [8-](#page-40-1)[10](#page-42-0) APIs, [261](#page--1-11) benefits of, [7](#page-39-0) cmmds-tool, [231-234](#page--1-11) configuring multiple disk groups, [46](#page--1-11) osls-fs, [231](#page--1-11) overview, [4-](#page-36-1)[6](#page-38-0) requirements flash devices, [19-20](#page--1-11) hardware compatibility guide, [15](#page--1-11) magnetic disks, [18-19](#page--1-11) storage controllers, [16-17](#page--1-11) VSAN Ready Nodes, [15-16](#page--1-11) stretching, [113-114](#page--1-11) troubleshooting on ESXi, [263](#page--1-11) log files, [263-264](#page--1-11) VMkernel modules and drivers, [264](#page--1-11) VSAN traces, [264](#page--1-11) vdq, [234-236](#page--1-11) VSAN 1.0 use cases, [7](#page-39-0) VSAN capabilities, [92](#page--1-11) delta disk, [106](#page--1-11) failure scenarios, [107-110](#page--1-11)

flash read cache reservation policy setting, [103](#page--1-11) force provisioning, [107](#page--1-11) number of failures to tolerate, [93-94](#page--1-11) best practices, [95-96](#page--1-11) object space reservation policy setting, [103](#page--1-11) recovery from failure, [110-113](#page--1-11) snapshot, [106](#page--1-11) stretching VSAN, [113-114](#page--1-11) stripe width, best practices, [102](#page--1-11) stripe width chunk size, [102](#page--1-11) stripe width configuration error, [101](#page--1-11) stripe width maximum, [100](#page--1-11) stripe width policy setting, [96](#page--1-11) read cache misses, [97](#page--1-11) SSD destaging, [98](#page--1-11) writes, [96-97](#page--1-11) striping on VSAN outside of policy setting, [98](#page--1-11) test 1, [99](#page--1-11) test 2, [99](#page--1-11) test 3, [99](#page--1-11) verifying how much space is actually consumed, [106-107](#page--1-11) VM Home namespace, [104](#page--1-11) VM Swap storage object, [104-106](#page--1-11) VSAN clustering agent, [176](#page--1-11) VSAN clusters, creating, [45](#page--1-11) VSAN commands (RVC), [237-239](#page--1-11) apply\_license\_to\_cluster, [254](#page--1-11) check\_limits, [254](#page--1-11) check\_state, [249-250](#page--1-11) cluster\_info, [241-243](#page--1-11) cluster\_set\_default\_policy, [243](#page--1-11) cmmds\_fi nd, [247-248](#page--1-11) disable\_vsan\_on\_cluster, [239](#page--1-11) disk.info, [243](#page--1-11) disk\_object\_info, [244-245](#page--1-11) disk\_stats, [250](#page--1-11) enable\_vsan\_on\_cluster, [239](#page--1-11) enter\_mintenance\_mode, [253](#page--1-11) fix\_renamed\_vms, [248](#page--1-11) host consume disks, [241](#page--1-11) host-info, [240-241](#page--1-11) hosts\_stats, [250](#page--1-11) host\_wipe\_vsan\_disks, [241](#page--1-11) lldpnetmap, [254](#page--1-11)

object\_info, [244-246](#page--1-11) object reconfigure, [243](#page--1-11) obj\_status\_report, [248-249](#page--1-11) reapply\_vsan\_vmknic\_config, [255](#page--1-11) recover\_spbm, [255-256](#page--1-11) resync.dashboard, [253](#page--1-11) vm\_object\_info, [244-245](#page--1-11) vm\_perf\_stats, [250](#page--1-11) vsan.disks\_stats, [251](#page--1-11) vsan.vm\_perf\_stats, [252](#page--1-11) VSAN datastores, [45](#page--1-11) directories, creating/deleting, [262](#page--1-11) properties, [53](#page--1-11) VSAN disk groups, adding disks to automatically, [48](#page--1-11) VSAN disk management, [51](#page--1-11) VSAN disks, [270](#page--1-11) VSAN environments, designing, [209-210,](#page--1-11)  [213-218](#page--1-11) determining host configurations, [211-220](#page--1-11) VSAN network traffic, Unlimited value, [37](#page--1-11) VSAN Observer, [221, 267](#page--1-11) performance data, [269-272](#page--1-11) requirements, [267-269](#page--1-11) sample use cases, [273-275](#page--1-11) VSAN Observer UI, [270](#page--1-11) VSAN performance capabilities, [206](#page--1-11) VMware View, [207-208](#page--1-11) VSAN read, I/O flow, [88-89](#page--1-11) VSAN Ready Nodes, [15-16](#page--1-11) VSAN storage providers, high availability, [63-64](#page--1-11) changing policies on-the-fly, [64-67](#page--1-11) VSAN traces, troubleshooting VSAN on ESXi, [264](#page--1-11) VSAN traffic, [21](#page--1-11) VSAN write, I/O flow, [90](#page--1-11) vsan.check\_limits, [254](#page--1-11) vsan.disks\_stats, [251](#page--1-11) vsan.observer command, [268](#page--1-11) vsan.resync\_dashboard, [253](#page--1-11) vsan.vm\_perf\_stats, [252](#page--1-11) vSphere 5.5 62TB VMDK, [192](#page--1-11) vSphere APIs for Storage Awareness. *See* VASA vSphere Data Protection (VDP), [180](#page--1-11) vSphere Distributed Resource Scheduler. *See* DRS

vSphere Distributed Switch. *See* VDS vSphere HA admission control, [177](#page--1-11) communication network, [175-176](#page--1-11) heartbeat datastores, [176](#page--1-11) metadata, [177](#page--1-11) "power-on list," [198](#page--1-11) protecting VSAN and non-VSAN VMs, [178](#page--1-11) recommended settings, [177-178](#page--1-11) vSphere Metro Storage Cluster (vMSC), [193](#page--1-11) vSphere Replication, [183](#page--1-11) recovering VMs, [184-185](#page--1-11) replicating to VSAN at recovery sites, [183](#page--1-11) vSphere Storage Accelerator, [186](#page--1-11) vSphere Storage APIs for Array Integration (VAAI), [195](#page--1-11) vSphere web client performance counters, [266-267](#page--1-11) VSS (VMware standard virtual switch), [25](#page--1-11) VSAN network configuration, [27-28](#page--1-11)

#### **W-Z**

wiping disks, [153-154](#page--1-11) esxcli vsan disk commands, [154-155](#page--1-11) witness component, [75,](#page--1-11) [79](#page--1-11) witnesses, [94](#page--1-11) failure scenarios, [107-110](#page--1-11) write cache (SSD), I/O flow, [88](#page--1-11) write failures, [156](#page--1-11) write I/O, [91](#page--1-11) writes performance, [96-97](#page--1-11) retiring to magnetic disks, [91](#page--1-11)